## МУНИЦИПАЛЬНОЕ КАЗЕННОЕ ОБЩЕОБРАЗОВАТЕЛЬНОЕ УЧРЕЖДЕНИЕ СЕМИЛУКСКАЯ ВЕЧЕРНЯЯ (СМННАЯ) ОБЩЕОБРАЗОВАТЕЛЬНАЯ ШКОЛА СЕМИЛУКСКОГО МУНИЦИПАЛЬНОГО РАЙОНА ВОРОНЕЖСКОЙ ОБЛАСТИ

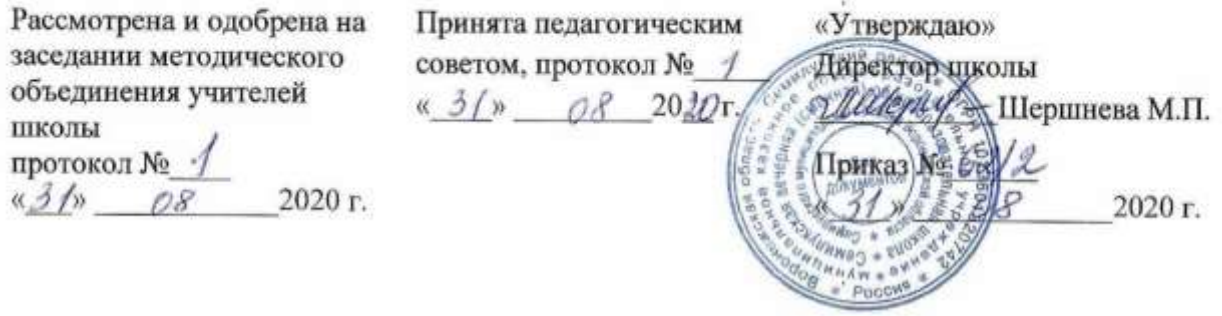

# РАБОЧАЯ ПРОГРАММА

## *по информатике и ИКТ*

## **для 11–12 классов**

на 2020 – 2021 учебный год

Составитель: учитель информатики и ИКТ Жемчужникова Ирина Александровна

г. Семилуки – 2020 г.

## **ПОЯСНИТЕЛЬНАЯ ЗАПИСКА**

Рабочая программа по информатике и ИКТ для базового уровня составлена на основе авторской программы Угриновича Н.Д. **«**Программа курса информатики и ИКТ (базовый уровень) для старшей школы (10–11 классы)». Данная рабочая программа рассчитана на обучающихся, освоивших базовый курс информатики и ИКТ в основной школе.

#### **Цели программы:**

 освоение системы базовых знаний, отражающих вклад информатики в формирование современной научной картины мира, роль информационных процессов в обществе, биологических и технических системах;

 овладение умениями применять, анализировать, преобразовывать информационные модели реальных объектов и процессов, используя при этом информационные и коммуникационные технологии (ИКТ), в том числе при изучении других школьных дисциплин;

 развитие познавательных интересов, интеллектуальных и творческих способностей путем освоения и использования методов информатики и средств ИКТ при изучении различных учебных предметов;

 воспитание ответственного отношения к соблюдению этических и правовых норм информационной деятельности;

 приобретение опыта использования информационных технологий в индивидуальной и коллективной учебной и познавательной, в том числе проектной деятельности.

Основная **задача** базового уровня старшей школы состоит в изучении *общих закономерностей функционирования, создания* и *применения* информационных систем, преимущественно автоматизированных. С точки зрения *содержания* это позволяет развить основы системного видения мира, расширить возможности информационного моделирования, обеспечив тем самым значительное расширение и углубление межпредметных связей информатики с другими дисциплинами. С точки зрения *деятельности*, это дает возможность сформировать методологию использования основных автоматизированных *информационных систем в решении конкретных задач,* связанных с анализом и представлением основных информационных процессов.

Преподавание курса ориентировано на использование учебного и программнометодического комплекса Угриновича Н.Д., в который входят:

- Информатика и ИКТ. Базовый уровень: учебник для 10 класса;
- Информатика и ИКТ. Базовый уровень: учебник для 11 класса;
- Преподавание курса «Информатика и ИКТ» в основной и старшей школе: методическое пособие для учителей.

В Федеральном базисном учебном плане предусматривается выделение 70 часов (35 ч. в 10 классе и 35 ч. в 11 классе). В соответствии с учебным планом МКОУ Семилукской вечерней (сменной) общеобразовательной школы для освоения программы по заочной форме обучения выделено следующее количество часов:

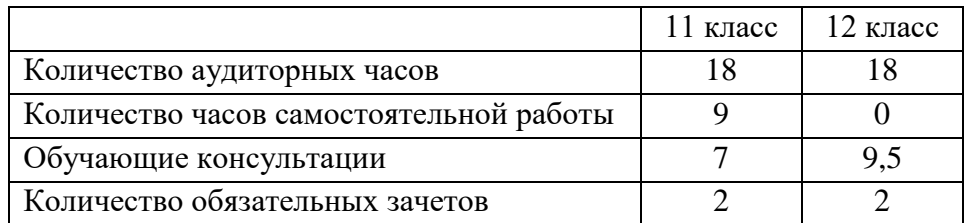

#### **Формы организации учебного процесса**

Единицей учебного процесса является урок. В первой части урока проводиться объяснение нового материала, во второй части урока планируется компьютерный практикум в форме практических работ или компьютерных практических заданий, рассчитанных с учетом требований СанПиН на 20–25 мин и направленных на отработку отдельных технологических приемов.

Часы, отведенные на самостоятельную работу, могут быть использованы для самостоятельного изучения учебного материала и выполнение практических заданий.

#### **Формы текущего контроля знаний, умений, навыков; промежуточной и итоговой аттестации учащихся**

*Текущий контроль* осуществляется с помощью компьютерного практикума в форме практических работ и практических заданий.

*Тематический* контроль осуществляется по завершении крупного блока (темы) в форме тестирования.

*Промежуточная аттестация* осуществляется по завершении крупного блока (темы) в форме зачетов (количество зачетов определяется учебным планом).

*Итоговый* контроль (*итоговая аттестация)* осуществляется по завершении учебного материала в форме, определяемой приказом директора школы и решением педагогического совета.

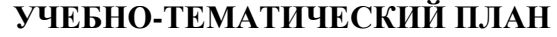

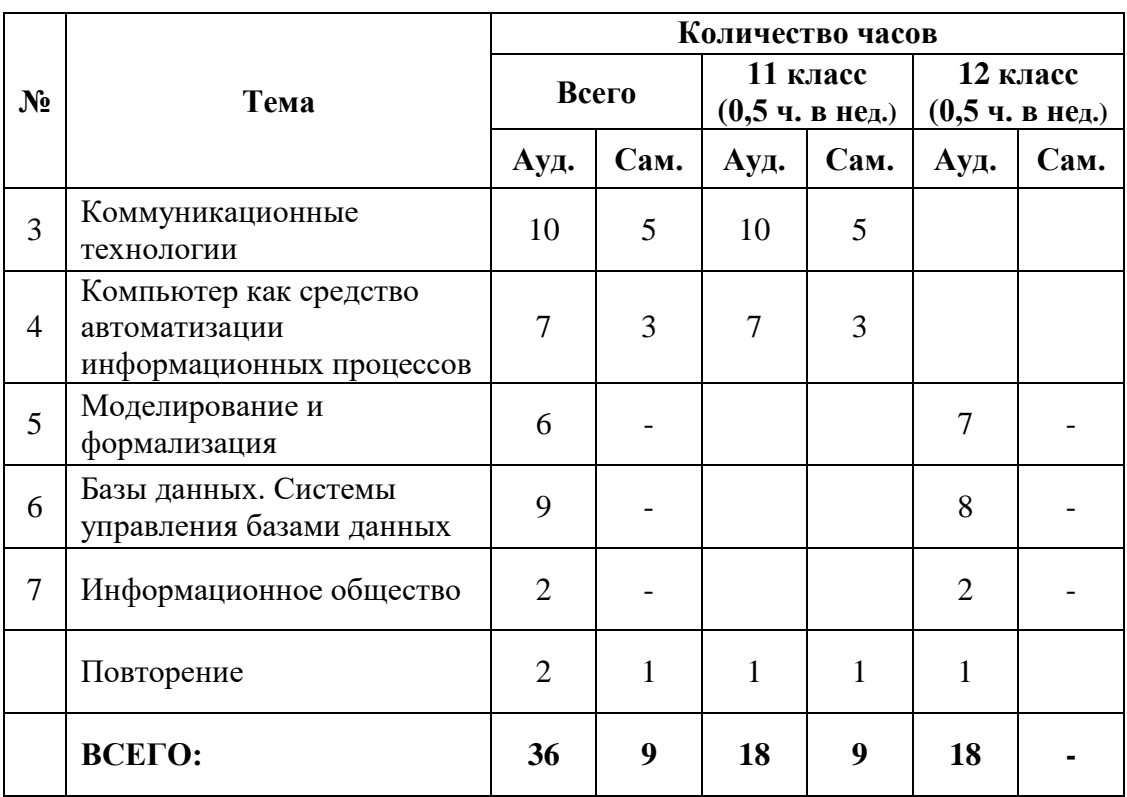

#### **СОДЕРЖАНИЕ ТЕМ УЧЕБНОГО КУРСА<sup>1</sup>**

#### **11 класс**

#### **3. Коммуникационные технологии** (10 часов)

#### **3.1. Локальные компьютерные сети**

Одноранговые локальные сети. Сети на основе сервера. Объединение сегментов сети в единую локальную сеть. Аппаратное и программное обеспечение проводных и беспроводных сетей.

#### **3.2. Глобальная компьютерная сеть Интернет**

Структура сети Интернет. IP-адрес. Доменная система имен. Протокол передачи данных TCP/IP.

*Подключение к Интернету. Интернет-провайдеры. Dial-up-подключение по телефонной линии. ADSL-подключение по телефонной линии. Подключение компьютера к Интернету с помощью мобильного телефона. Подключение к Интернету с мобильного телефона. Беспроводное Wi-Fi-подключение. Подключение по локальной сети. Подключение по оптоволоконной линии. Подключение по спутниковому каналу.*

Всемирная паутина. Технология WWW. Язык разметки гипертекста. Flash-технологии. Web-сайт. Интернет-портал. Браузеры. Сохранение Web-страниц. Практическое задание «Настройка браузера».

Электронная почта. Возможности электронной почты. Адрес электронной почты. Почтовые программы. Функционирование электронной почты. Почтовые черви. Спам и защита от спама. Web-почта. *Практическое задание «Работа с электронной почтой».*

Общение в Интернете в реальном времени. Серверы общения в реальном времени. Общение в реальном времени с помощью системы мгновенных сообщений ICQ. Интернеттелефония. SMS и MMS-сообщения.

Файловые архивы. Серверы файловых архивов. Протоколы передачи файлов. Загрузка файлов с помощью браузера. Специализированные менеджеры загрузки файлов. FTPклиенты. Off-line браузеры.

*Радио, телевидение и Web-камеры в Интернете.*

Геоинформационные системы в Интернете. Интерактивные карты в Интернете. Картографический ресурс Google Earth. Спутниковая навигация. Практическая работа № 1 «Геоинформационные системы в Интернете».

Поиск информации в Интернете. Поисковые системы общего назначения. Специализированные поисковые системы. Практическая работа № 2 «Поиск в Интернете».

*Электронная коммерция в Интернете. Хостинг. Реклама. Доски объявлений. Интернет-аукционы. Интернет-магазины. Цифровые деньги. Практическое задание «Заказ книг в Интернет-магазине».*

*Библиотеки, энциклопедии и словари в Интернете.*

#### **3.3. Основы языка разметки гипертекста**

 $\overline{a}$ 

Структура HTML-кода Web-страницы. Шрифт. Форматирование текста. Вставка изображений. Гиперссылки. Практическая работа № 3 «Разработка веб-страницы сайта».

Самостоятельная работа по теме – 5 часов

#### **4. Компьютер как средство автоматизации информационных процессов** (7 часов)

#### **4.1. История развития вычислительной техники**

<sup>&</sup>lt;sup>1</sup> Курсивом выделен учебный материал для самостоятельной работы обучающихся

Вычисления в доэлектронную эпоху. Поколения ЭВМ. Персональные компьютеры. Современные супер-ЭВМ. *Практическое задание «Виртуальные компьютерные музеи».*

#### **4.2. Архитектура персонального компьютера**

Магистрально-модульный принцип построения компьютера. Материнская плата. Чипсет. Пропускная способность шины. Частота процессора. Шина памяти. Шина PCI Express. Шина SATA. Шина USB. Увеличение производительности процессора. Практическая работа № 4 «Сведения об архитектуре компьютера».

#### **4.3. Операционные системы**

Основные характеристики операционных систем. Файловая система. Командный процессор. Драйверы устройств. Графический интерфейс. Служебные программы. Справочная система. Загрузка операционной системы. Установка на компьютер различных операционных систем. Операционная система Windows. Безопасность компьютера. Системный реестр Windows. *Практическое задание «Значки и ярлыки на рабочем столе». Операционная система Linux.*

#### **4.4. Защита от несанкционированного доступа к информации**

Защита с использованием паролей. Биометрические системы защиты. Идентификация по отпечаткам пальцев, ладоням руки, характеристикам речи, радужной оболочке глаза, изображению лица. *Физическая защита данных на дисках* Практическое задание «Биометрическая защита: идентификация по характеристикам речи».

#### **4.5. Защита от вредоносных программ**

Вредоносные и антивирусные программы. Типы вредоносных программ. Антивирусные программы. Признаки заражения компьютера. Действия при наличии признаков заражения компьютера.

Компьютерные вирусы и защита от них. Классификация вирусов. Практическая работа № 5 «Защита от компьютерных вирусов».

Сетевые черви и защита от них. Web-черви. Межсетевой экран. Проверка скриптов в браузере. Почтовые черви.

Троянские программы и защита от них. Троянские программы удаленного администрирования. Троянские программы-шпионы. Рекламные программы.

Хакерские утилиты и защита от них. Сетевые атаки. Утилиты взлома удаленных компьютеров. Руткиты. Практическое задание «Защита от сетевых червей, троянских программ и хакерских атак».

Самостоятельная работа по теме – 4 часа

#### **Повторение** (1 час)

#### **12 класс**

#### **5. Моделирование и формализация** (5 часов)

Моделирование как метод познания. Системный подход в моделировании.

Формы представления моделей. Формализация.

Исследование интерактивных моделей. Исследование физических, астрономических, алгебраических, геометрических, химических и биологических моделей. Практическое задание «Построение модели бросания мячика на площадку в MS Excel».

Практическая работа № 1 «Построение модели движения Земли вокруг Солнца в MS PowerPoint».

Практическая работа № 2 «Построение модели решения уравнения в MS Excel».

#### **6. Базы данных. Системы управления базами данных** (10 часов)

Табличные базы данных: основные понятия. Система управления базами данных (СУБД). Основные объекты СУБД: таблицы, формы, запросы, отчеты. Практическая работа № 3 «Создание табличной базы данных».

Использование формы для просмотра и заполнения записей в табличной базе данных.

Поиск записей в табличной безе данных с помощью фильтров и запросов. Практическая работа № 4 «Создание формы в базе данных. Поиск записей в базе данных».

Сортировка записей в табличной базе данных. Печать данных с помощью отчетов. Практическая работа № 5 «Сортировка записей в базе данных. Создание отчетов в базе данных».

Иерархическая модель данных. Сетевая модель данных. Практическая работа № 6 «Создание генеалогического древа семьи».

#### **7. Информационное общество** (2 часа)

Право в Интернете. Этика в Интернете. Правила сетевого этикета.

Перспективы развития информационных и коммуникационных технологий. Этапы развития ИКТ.

**Повторение** (1 час)

## **ТРЕБОВАНИЯ К УРОВНЮ ПОДГОТОВКИ ОБУЧАЮЩИХСЯ**

В результате изучения курса информатики и информационно-коммуникационных технологий в 10 – 12 классах ученик должен:

## **Знать/понимать**

- Объяснять различные подходы к определению понятия «информация».
- Различать методы измерения количества информации: вероятностный и алфавитный. Знать единицы измерения информации.
- Назначение наиболее распространенных средств автоматизации информационной деятельности (текстовых редакторов, текстовых процессоров, графических редакторов, электронных таблиц, баз данных, компьютерных сетей.
- Назначение и виды информационных моделей, описывающих реальные объекты или процессы.
- Использование алгоритма как модели автоматизации деятельности.
- Назначение и функции операционных систем.

#### **Уметь**

- Оценивать достоверность информации, сопоставляя различные источники.
- Распознавать информационные процессы в различных системах.
- Использовать готовые информационные модели, оценивать их соответствие реальному объекту и целям моделирования.
- Осуществлять выбор способа представления информации в соответствии с поставленной задачей.
- Иллюстрировать учебные работы с использованием средств информационных технологий.
- Создавать информационные объекты сложной структуры, в том числе гипертекстовые.
- Просматривать, создавать, редактировать, сохранять записи в базах данных.
- Осуществлять поиск информации в базах данных, компьютерных сетях и пр.
- Представлять числовую информацию различными способами (таблица, массив, график, диаграмма и пр.)
- Соблюдать правила техники безопасности и гигиенические рекомендации при использовании средств ИКТ.

## **Использовать приобретенные знания и умения в практической деятельности и повседневной жизни** для**:**

- эффективной организации индивидуального информационного пространства;
- автоматизации коммуникационной деятельности;
- эффективного применения информационных образовательных ресурсов в учебной деятельности.

## **УЧЕБНО-МЕТОДИЧЕСКОЕ ОБЕСПЕЧЕНИЕ**

## **Литература для обучающихся**

- 1. Угринович Н.Д. Информатика и ИКТ. Базовый уровень: учебник для 10 класса / Н.Д. Угринович. – 10-е изд. – М.: БИНОМ. Лаборатория знаний, 2013
- 2. Угринович Н.Д. Информатика и ИКТ. Базовый уровень: учебник для 11 класса / Н.Д. Угринович. – 8-е изд. – М.: БИНОМ. Лаборатория знаний, 2013

## **Литература для учителя**

- 1. Угринович Н.Д. Информатика и ИКТ. 8–11 классы: методическое пособие / Н. Д. Угринович. – 2 изд. – М.: БИНОМ. Лаборатория знаний, 2012. – 149 с.
- 2. Угринович Н.Д., Босова Л.Л., Михайлова Н.И. Информатика и ИКТ: Практикум. М.: БИНОМ. Лаборатория знаний, 2012

## **МАТЕРИАЛЬНО-ТЕХНИЧЕСКОЕ И ИНФОРМАЦИОННО-ТЕХНИЧЕСКОЕ ОБЕСПЕЧЕНИЕ**

- 1.Персональные компьютеры (ноутбуки)
- 2.Интерактивная доска
- 3.Мультимедийный проектор
- 4.Аудиоколонки
- 5.Плакаты по теме «Информация и информационные процессы»
- 6.Плакаты по теме «Компьютер как средство автоматизации информационных процессов»